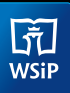

## **EDYCJA PLIKÓW SVG**

**SVG to popularny format zapisu plików wektorowych. Przechowuje informacje nie tylko o standardowych obiektach (kształtach typu prostokąt, elipsa, linia), lecz także o gradientach, filtrach, maskach przezroczystości i innych efektach. Pliki SVG można przygotować i edytować w programach graficznych oraz w prostych edytorach tekstu, takich jak Notatnik.**

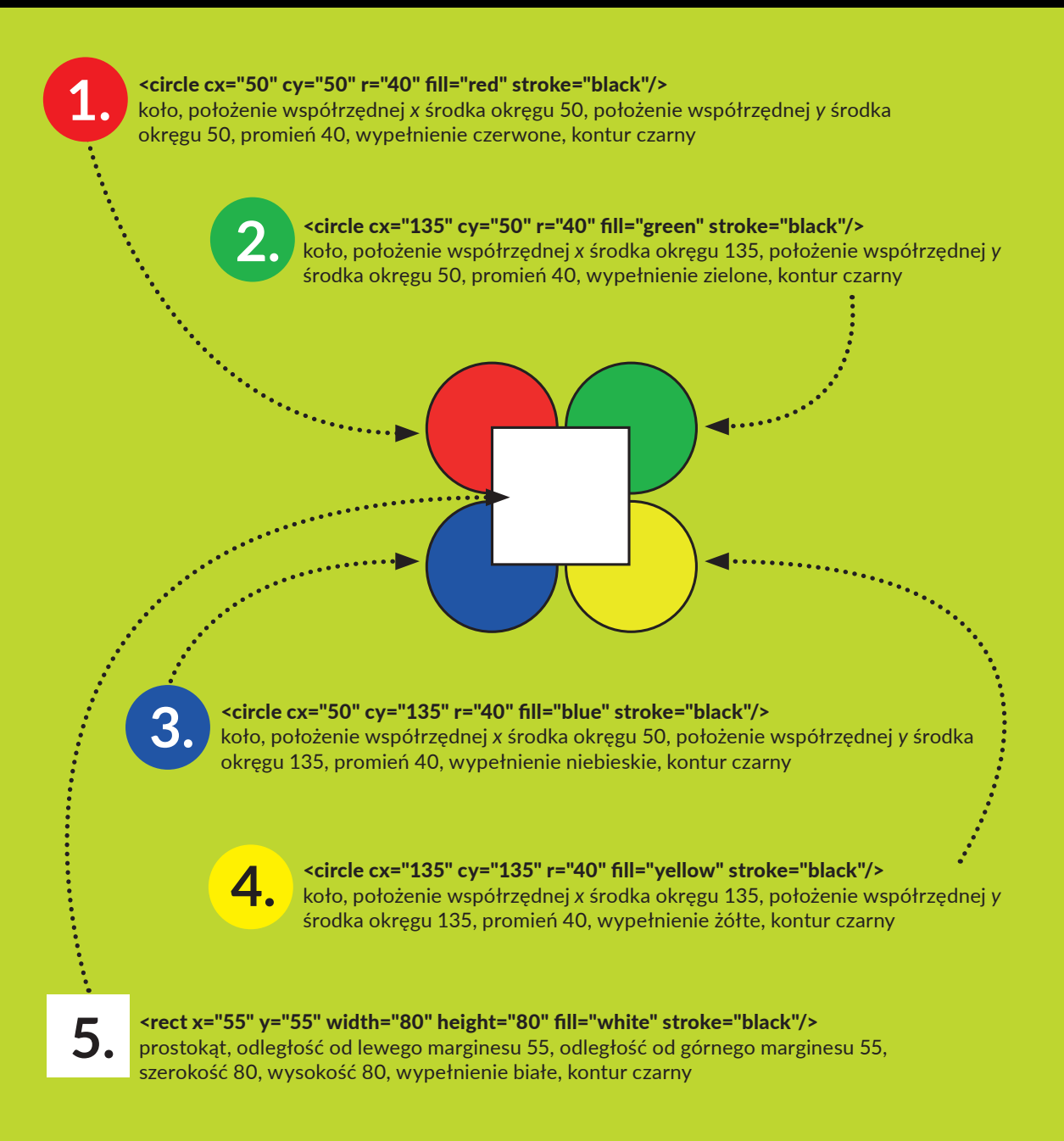